# Introduction aux Machines Virtuelles avec VMKit

Ingénieur : Harris Bakiras, Responsables : Gaël Thomas, Gilles Müller EQUIPE REGAL LIP6 – INRIA (Paris/France)

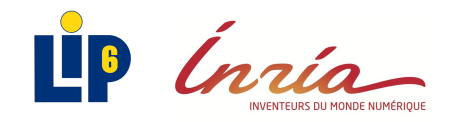

## VMKit un substrat de machine virtuelle

Harris Bakiras VMKit: a substrate for Managed Runtime Environments 2

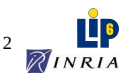

## Les environnements d'exécution

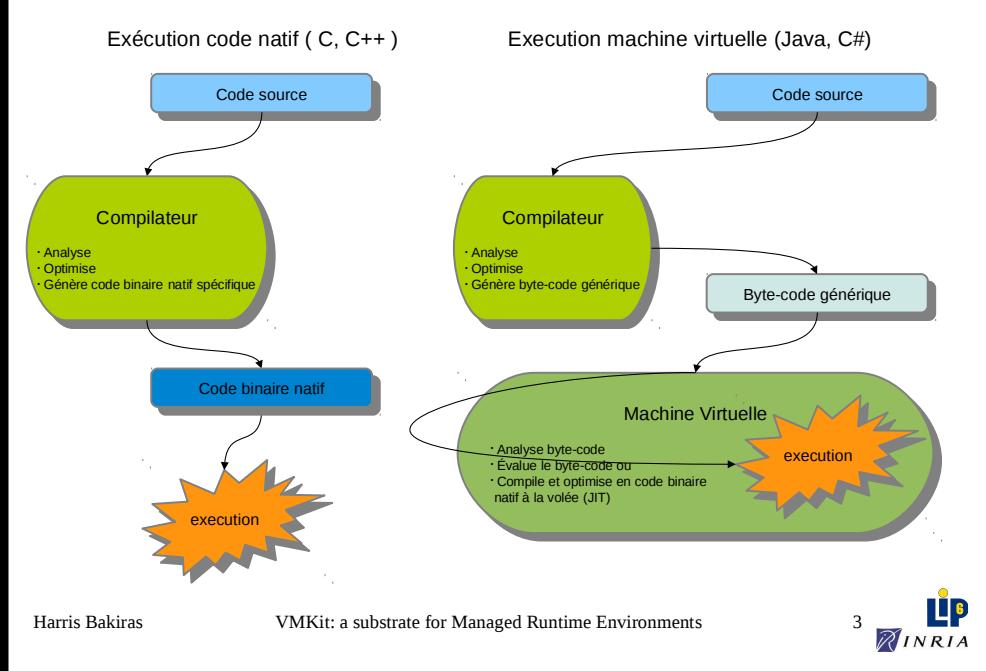

## Les machines virtuelles

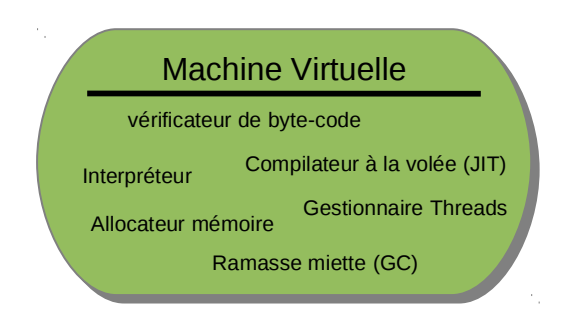

#### **Problèmes**

#### **Développement extrêmement long à réaliser !**

Comment tester une idée avec différents langages ?

Comment implémenter une nouvelle VM efficace pour de nouveaux langages ? Comment étendre rapidement des langages existant ?

Harris Bakiras VMKit: a substrate for Managed Runtime Environments 4

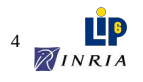

### VMKit : un substrat de machine virtuelle

*But de VMKit : aider à expérimenter dans les VM*

#### *Objectif : factoriser les composants communs des VM*

- Compilateur Just In Time : génération de code natif à la volée
- Gestionnaire mémoire : alloue et collecte automatiquement la mémoire libre
- Gestionnaire de Thread : créé et synchronise les threads

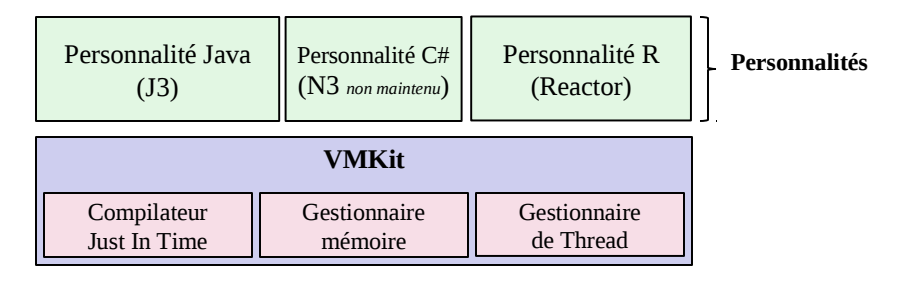

Harris Bakiras

#### VMKit: a substrate for Managed Runtime Environments 5

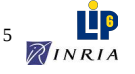

### VMKit : un substrat de machine virtuelle

*But de VMKit : aider à expérimenter dans les VM*

#### *Objectif : factoriser les composants communs des VM*

- Compilateur Just In Time : génération de code natif à la volée
- Gestionnaire mémoire : alloue et collecte automatiquement la mémoire libre
- Gestionnaire de Thread : créé et synchronise les threads

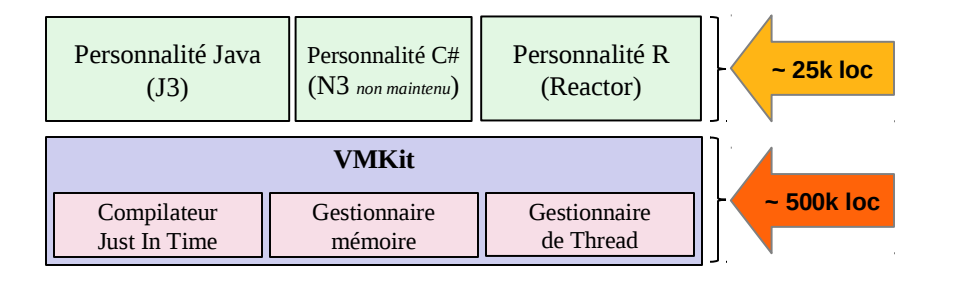

```
Harris Bakiras
```
VMKit: a substrate for Managed Runtime Environments 6

VMKit

d'un point de vue technique

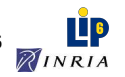

### VMKit : un substrat de machine virtuelle

*But de VMKit : aider à expérimenter dans les VM*

#### *Objectif : factoriser les composants communs des VM*

- Compilateur Just In Time : génération de code natif à la volée
- Gestionnaire mémoire : alloue et collecte automatiquement la mémoire libre
- Gestionnaire de Thread : créé et synchronise les threads

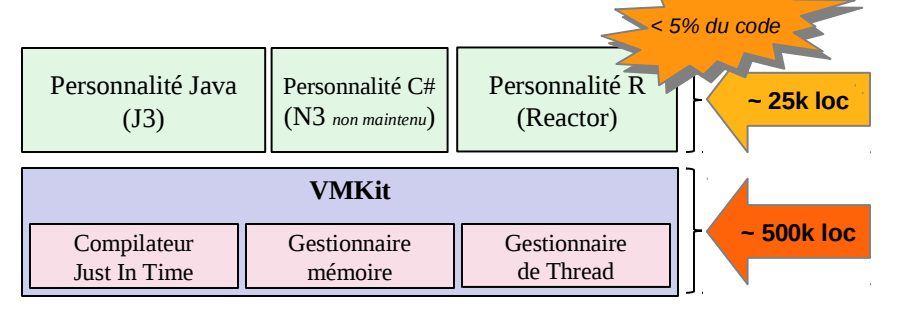

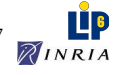

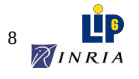

## Implementation de VMKit

Choix d'implémentation: **repose sur des composants externes**

- Compilateur à la volée (JIT) :  $LLVM$  [Lattner & Adve CGO'04]
- Gestionnaire mémoire : MMTk [Blackburn et Al. ICSE'04]
- Gestionnaire de Thread : Posix

VMKit = glue entre les différents composants

- Entre JIT-C et gestionnaire mémoire = GC précis
- Entre le gestionnaire de Thread et le gestionnaire mémoire = GC multi-threadé

Harris Bakiras VMKit: a substrate for Managed Runtime Environments 9

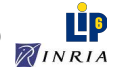

### Architecture détaillée

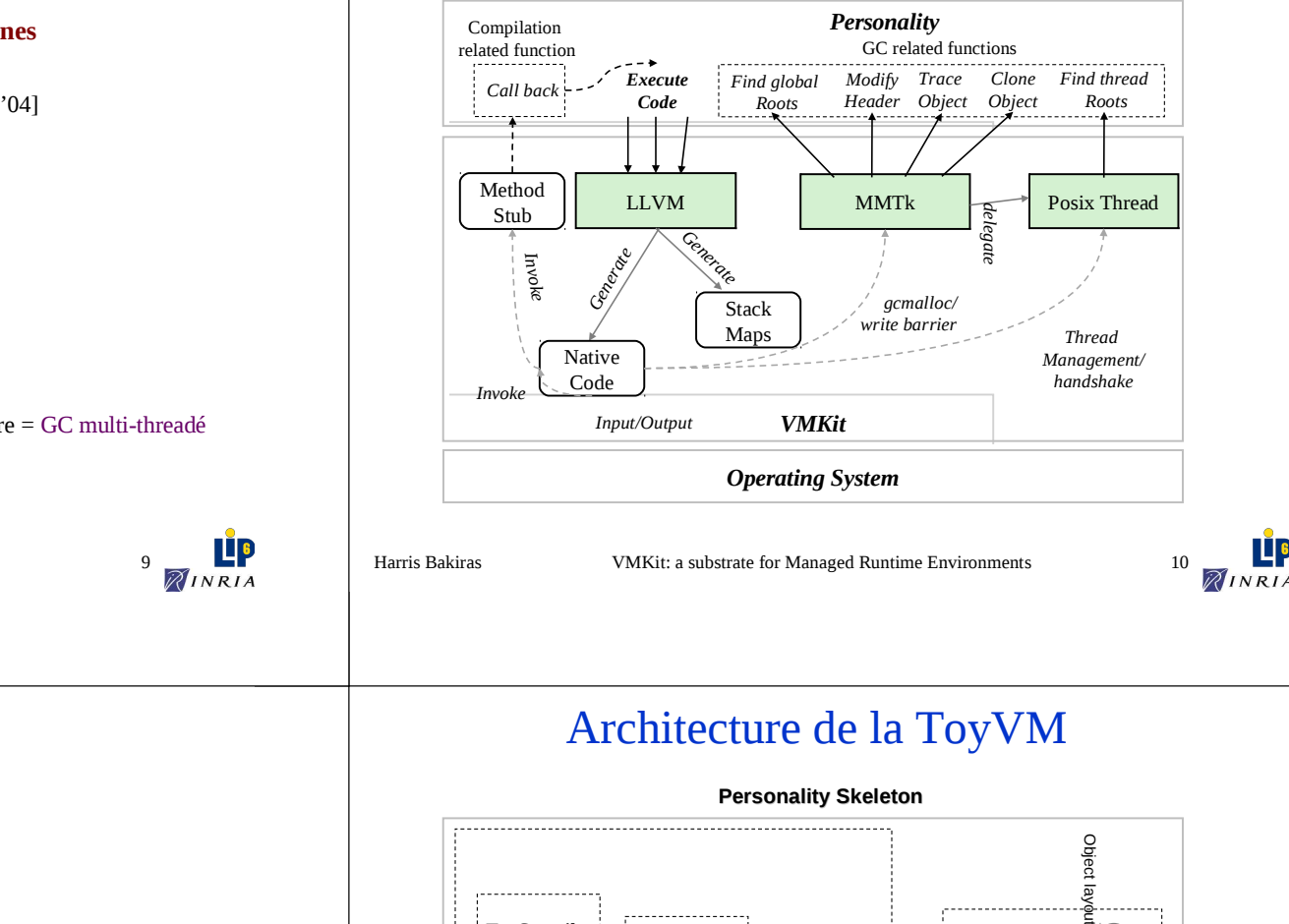

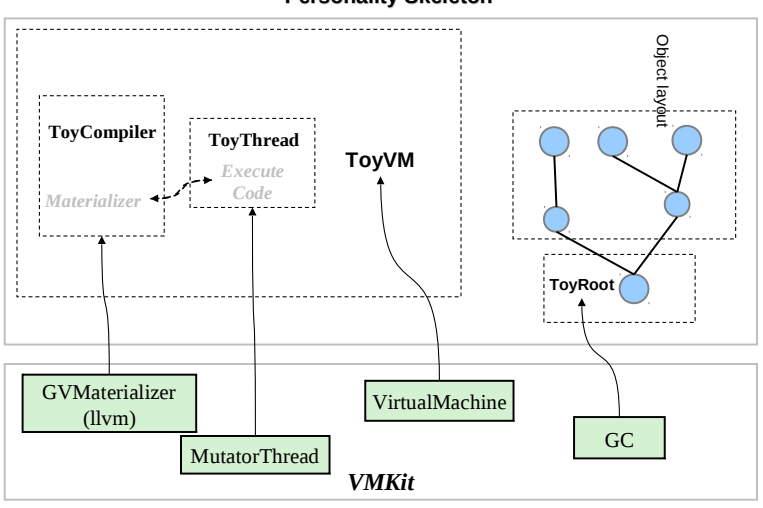

VM Minimal (ToyVM) pour le tutoriel

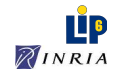

*Operating System*

Harris Bakiras

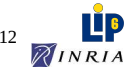

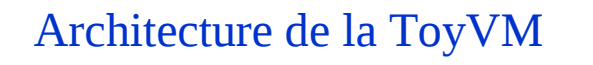

**Personality Skeleton**

**ToyVM**

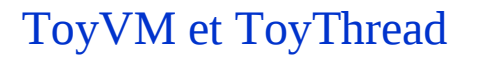

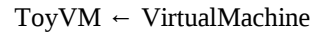

- *Gestion des Threads*
- *Point d'entrée du Garbage collector*
- *Backtrace (parcours de la pile d'exécution)*
- $\checkmark$  Traçage des variables globales
- $\checkmark$  Gestion des exceptions

#### ToyThread ← MutatorThread ← Thread

- *Rendez-vous du garbage collector*
- *Scan de la pile d'exécution lors du GC*
- $\checkmark$  Traçage des variables locales
- Méthode principale d'exécution

VMKit: a substrate for Managed Runtime Environments 13 Harris Bakiras

Harris Bakiras

GVMaterializer (llvm)

*Materializer*

**ToyCompiler**

ı

# Architecture de la ToyVM

*VMKit*

**VirtualMachine** 

**ToyRoot**

GC

. . . . . . . . . . . . . . .

Object  $\overline{a}$ 

**MutatorThread** 

*Execute Code*

**ToyThread**

- - -

 $\sim$ 

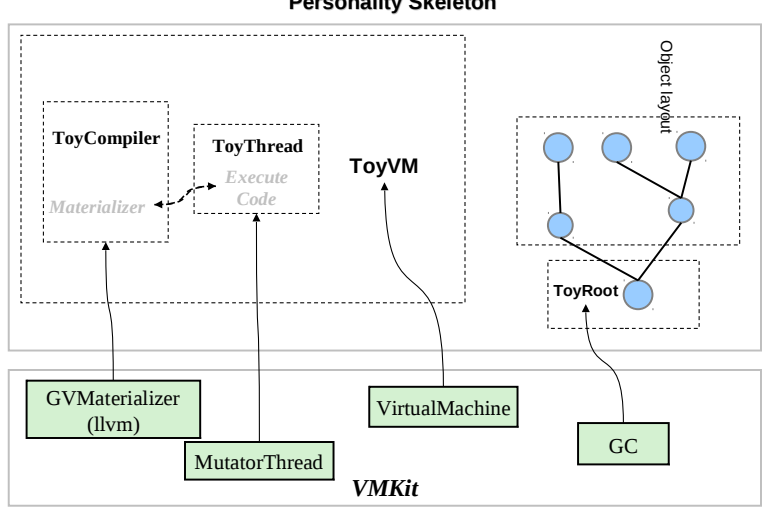

**Personality Skeleton**

VMKit: a substrate for Managed Runtime Environments 15

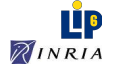

**L**P **AINRIA** 

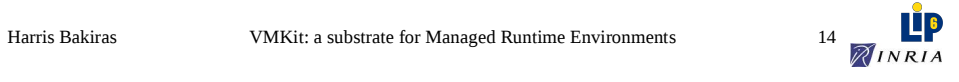

### Architecture de la ToyVM

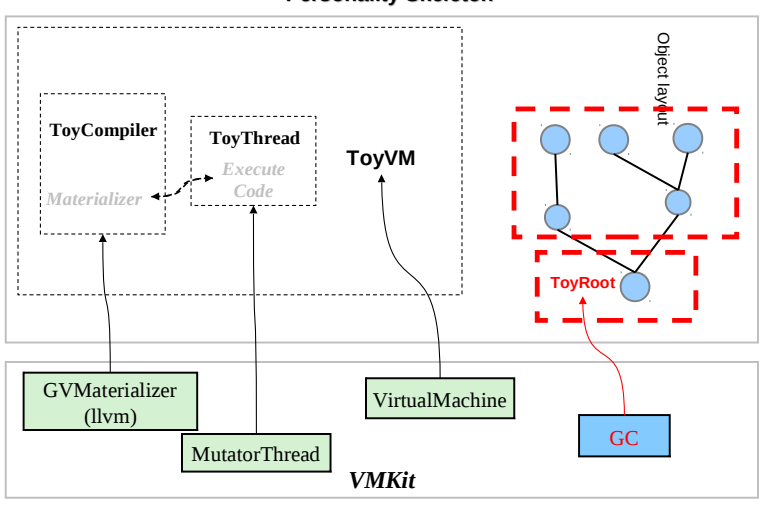

**Personality Skeleton**

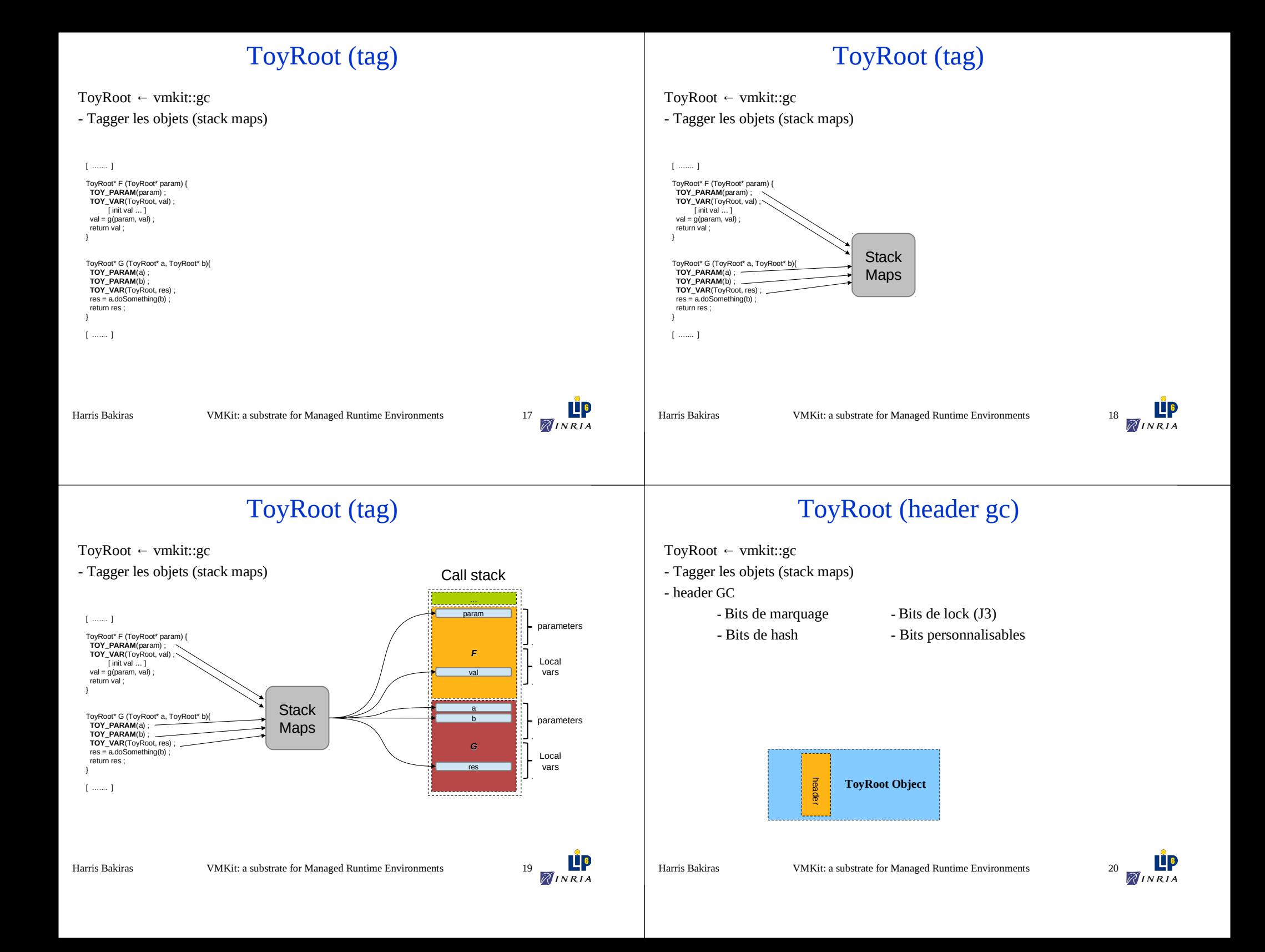

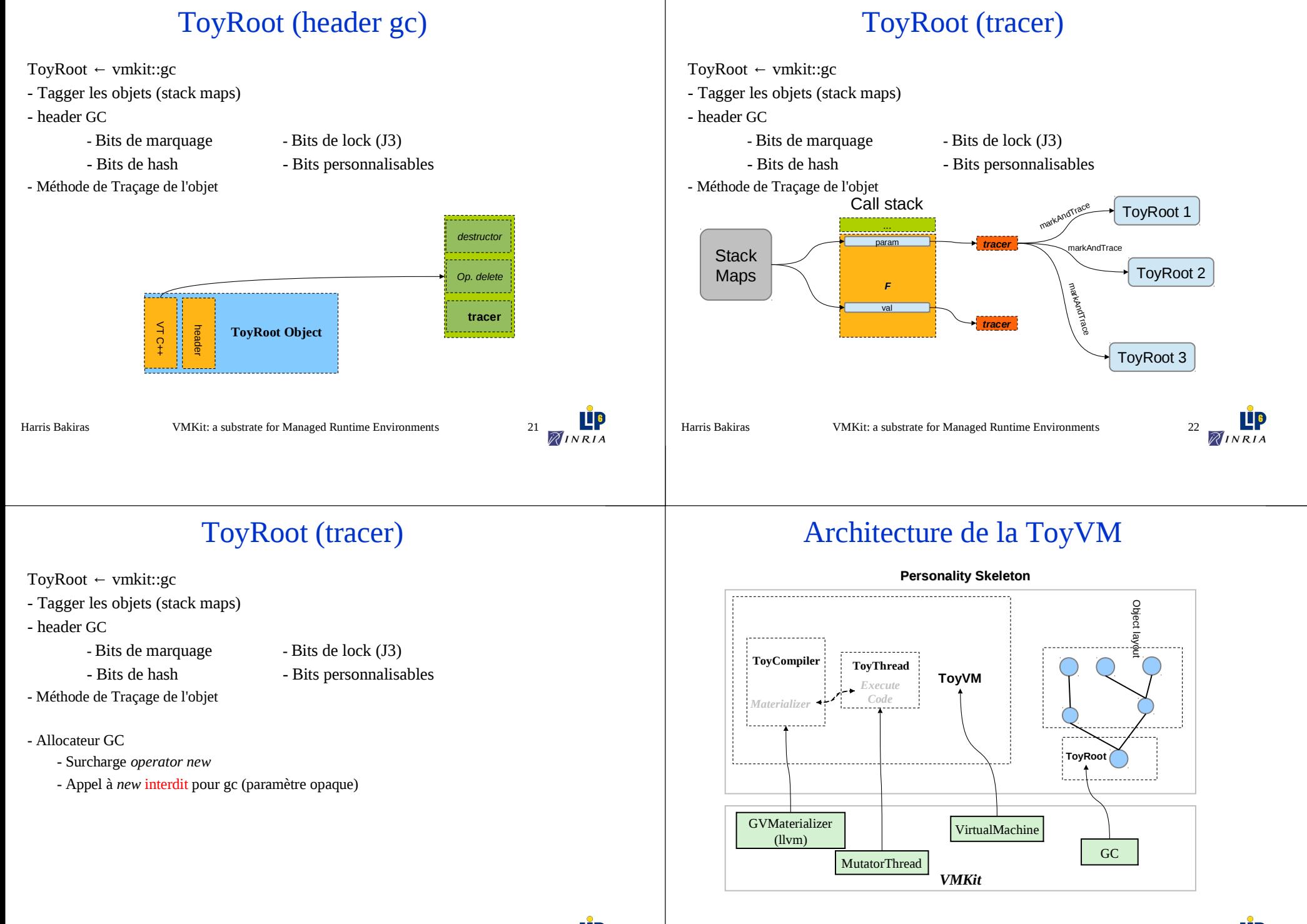

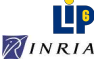

Harris Bakiras

RINRIA

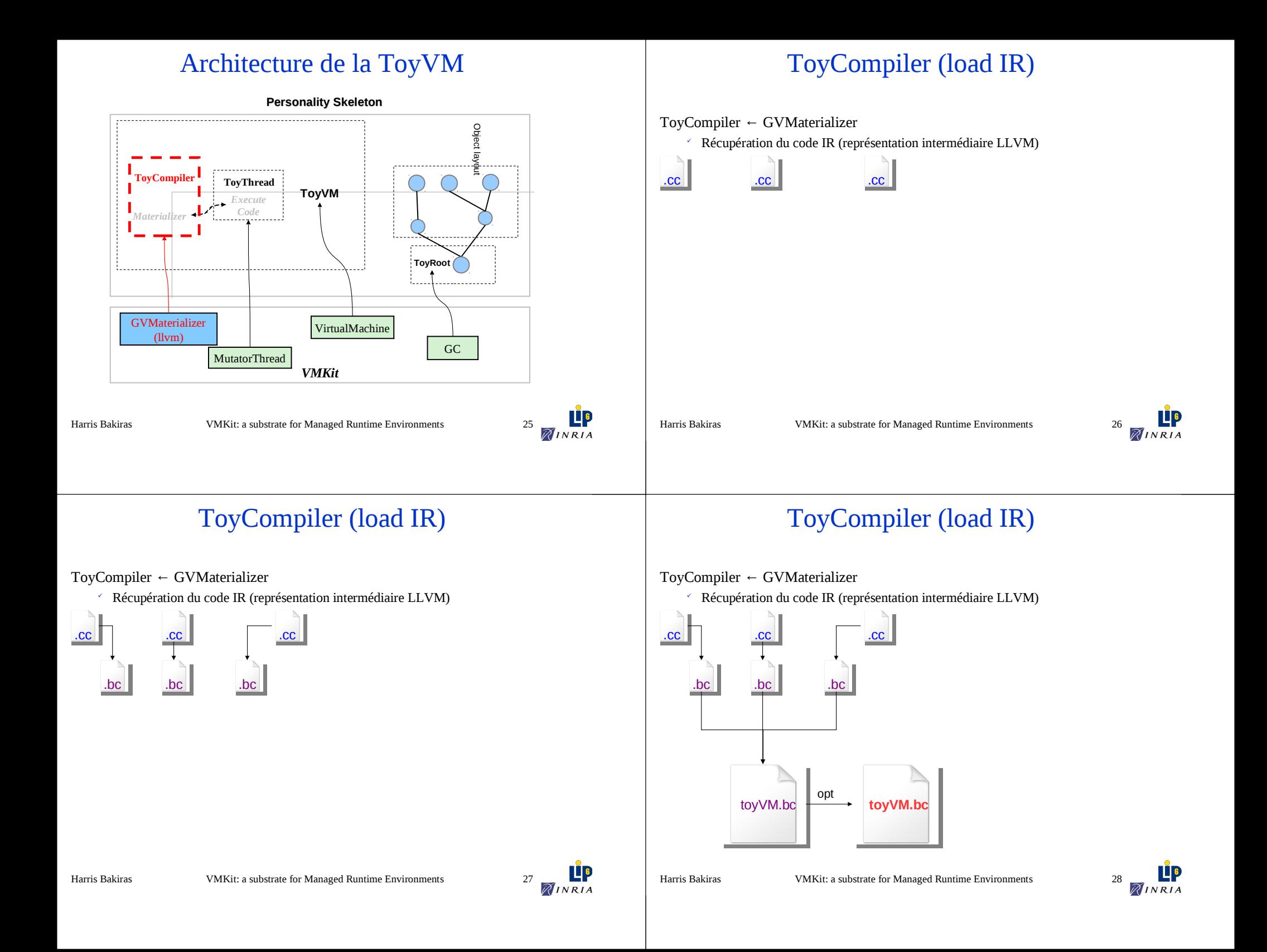

# ToyCompiler (load IR)

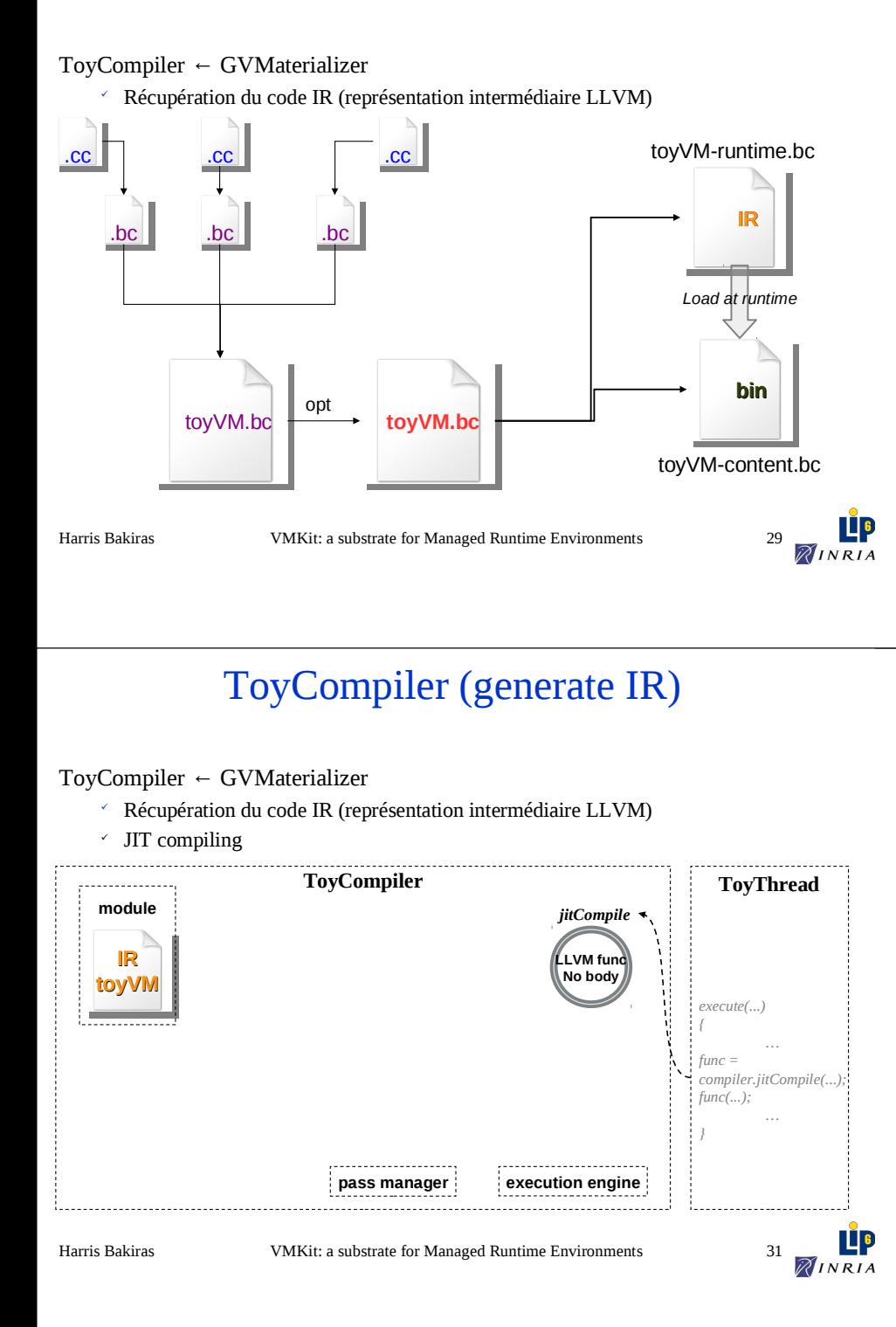

# ToyCompiler (generate IR)

ToyCompiler ← GVMaterializer

Récupération du code IR (représentation intermédiaire LLVM)

JIT compiling

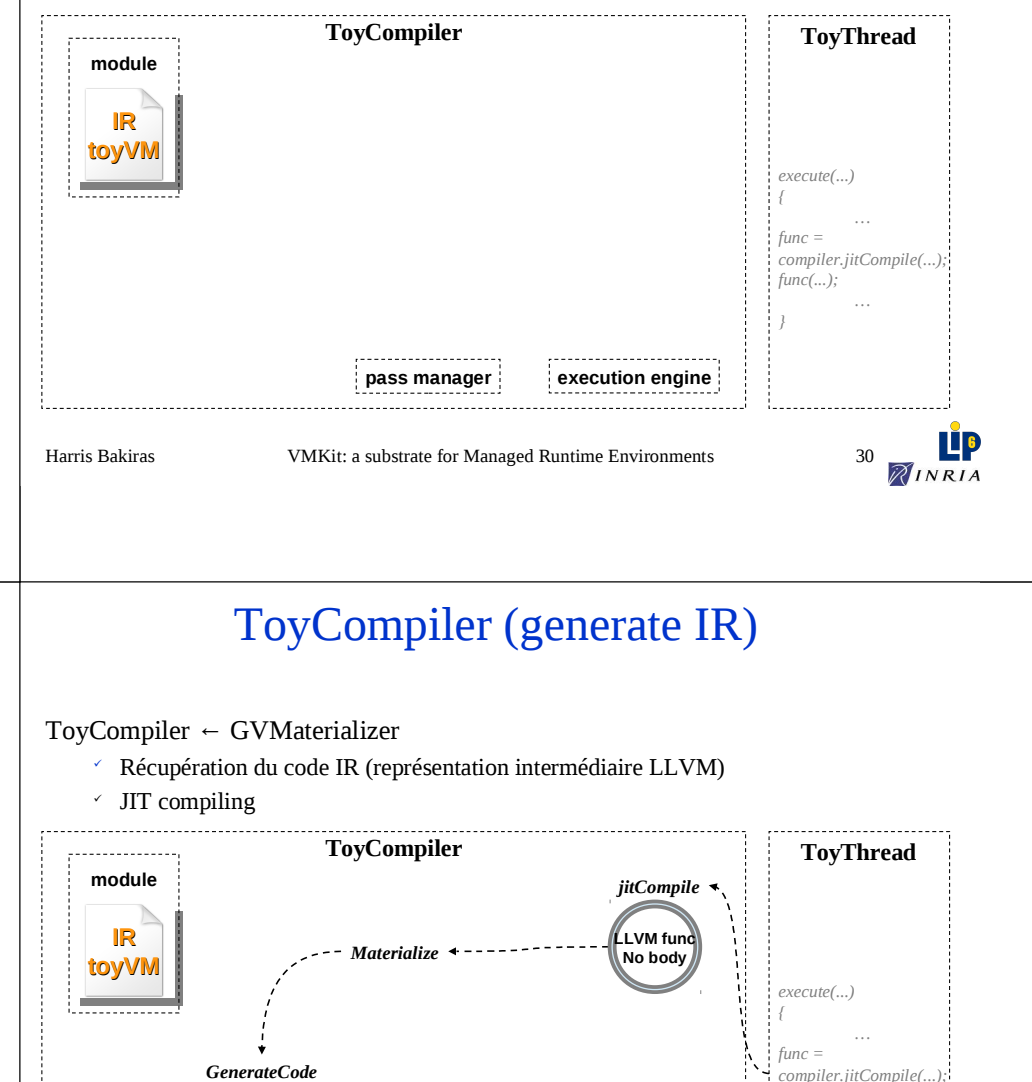

Harris Bakiras VMKit: a substrate for Managed Runtime Environments 32

**pass manager execution engine**

*func(...);*

*}*

*…*

RINRIA

## ToyCompiler (generate IR)

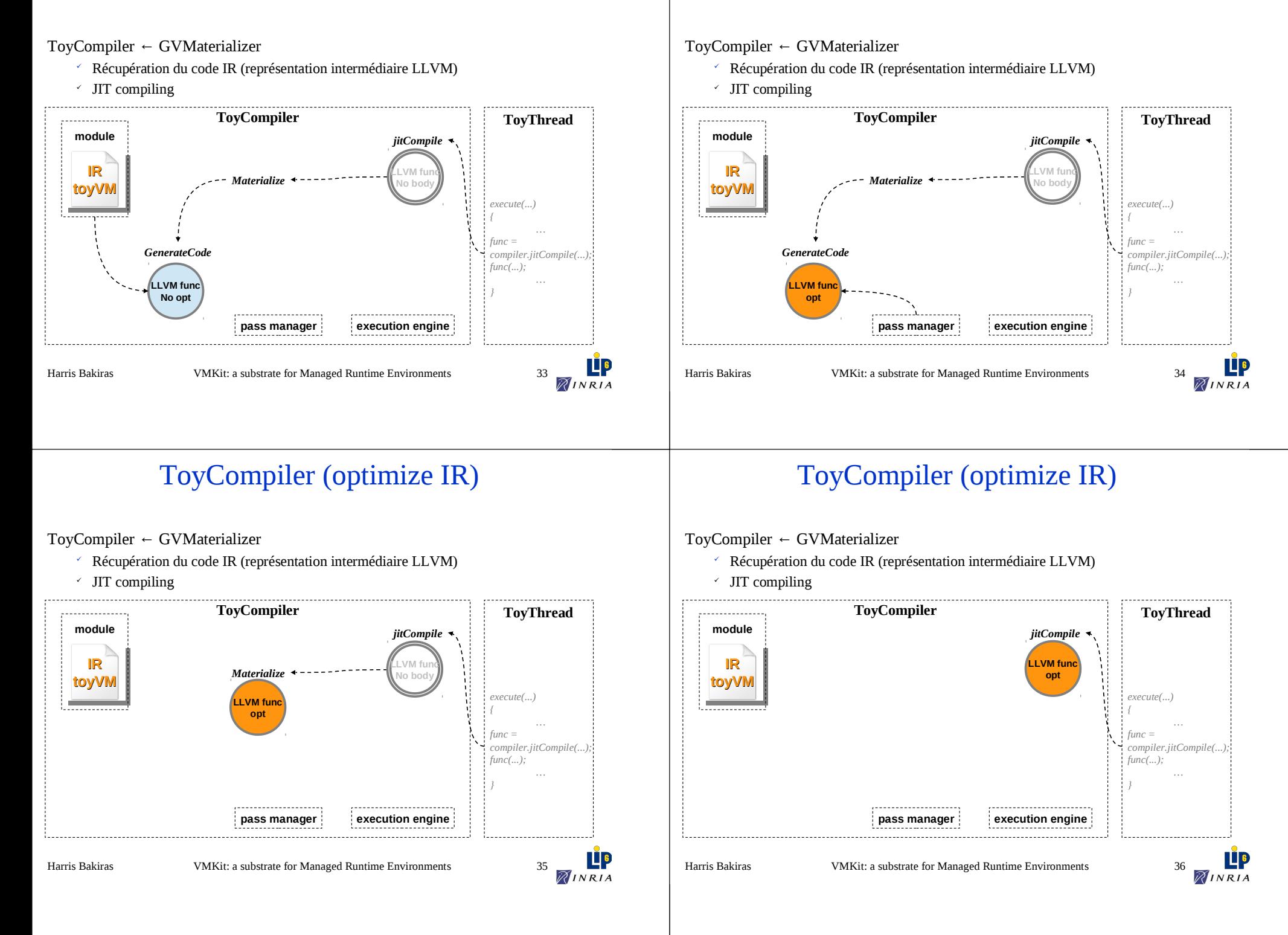

ToyCompiler (optimize IR)

# ToyCompiler (IR to native)

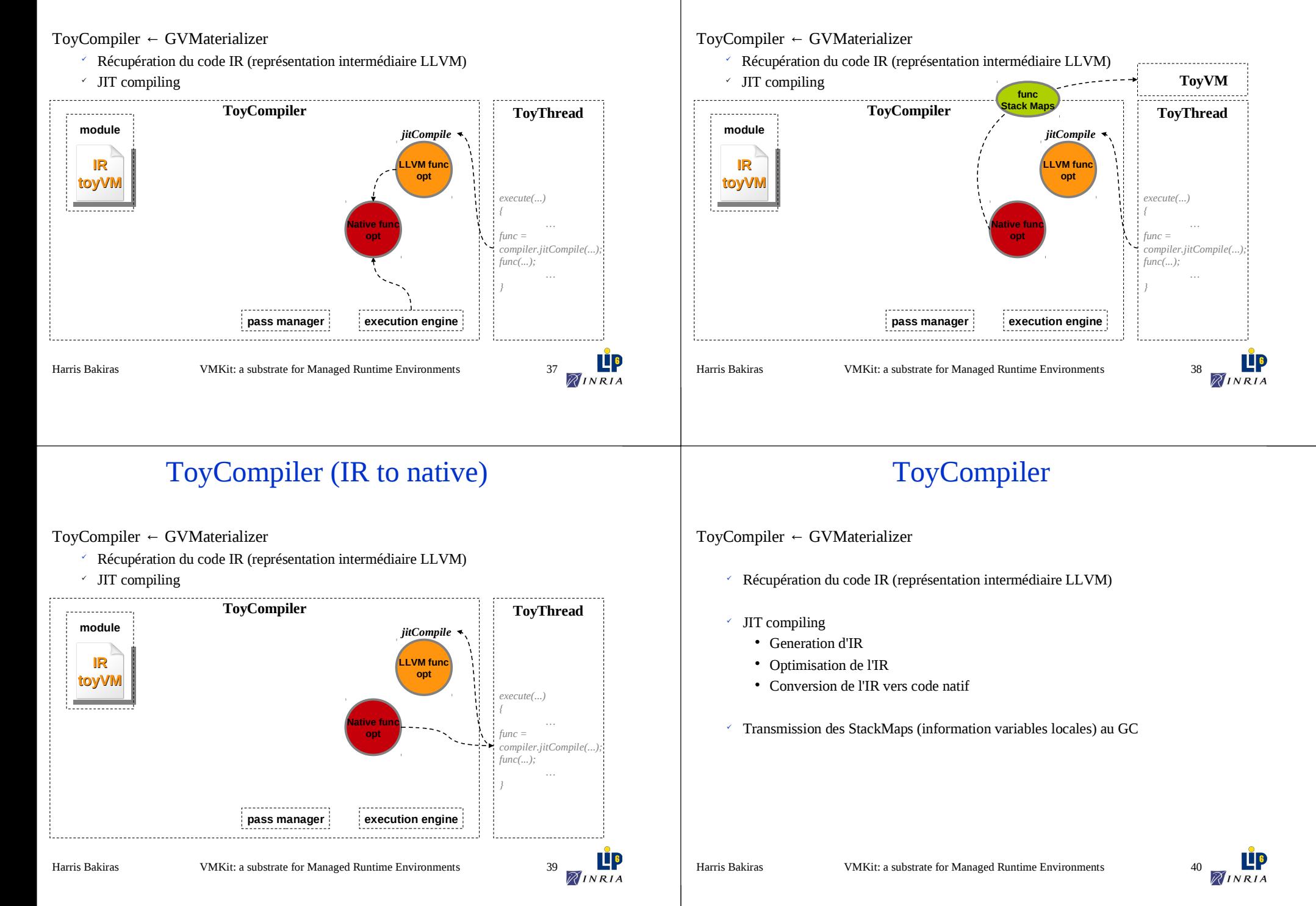

# ToyCompiler (GC Infos)

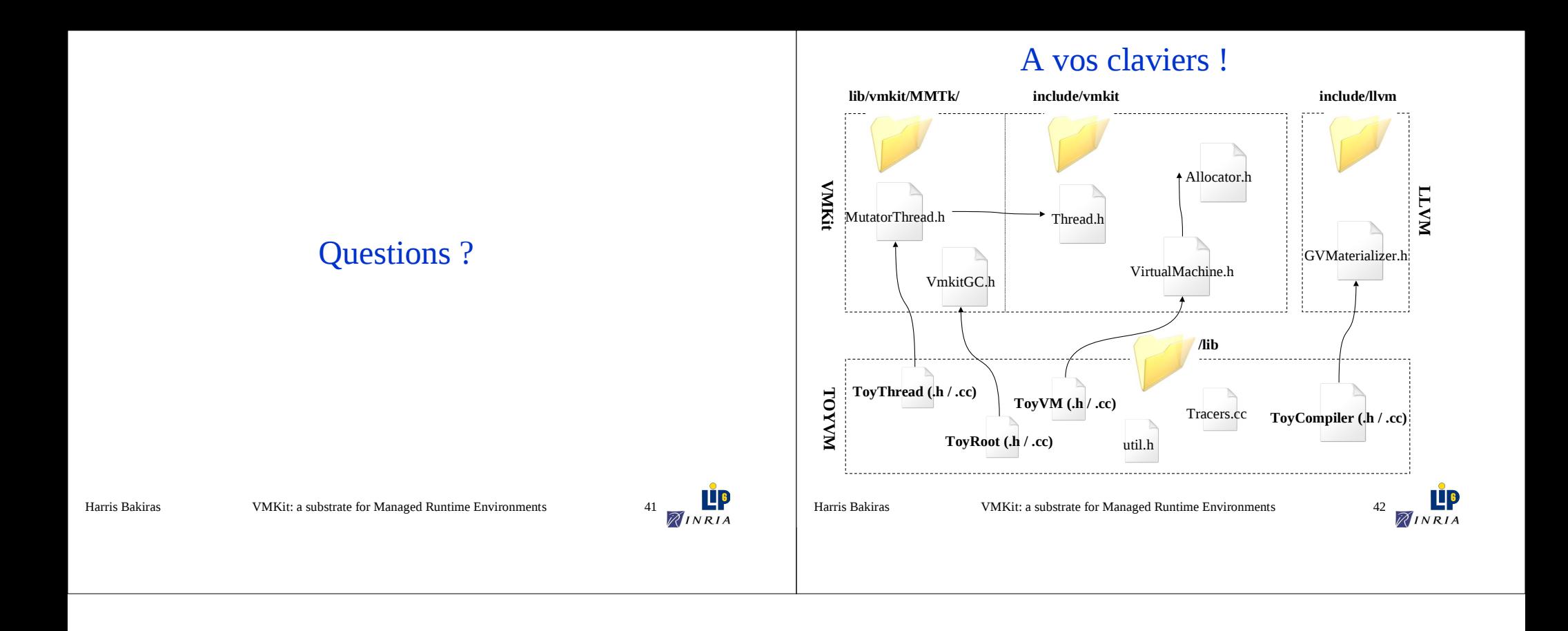